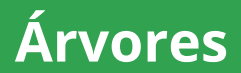

#### Programação II – Engenharia de Telecomunicações

# Prof. Emerson Ribeiro de Mello

<mello@ifsc.edu.br>

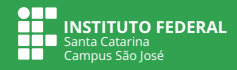

### **Licenciamento**

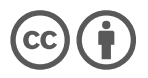

Slides licenciados sob [Creative Commons "Atribuição 4.0 Internacional"](https://creativecommons.org/licenses/by/4.0/deed.pt_BR)

### **Sumário**

### [Definições gerais](#page-3-0)

[Árvore de busca binária](#page-18-0)

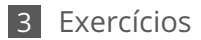

# <span id="page-3-0"></span>**Definições gerais**

- Estrutura de dados não linear, hierárquica e recursiva
- Formada por um conjunto de **nós**, sendo que um deles é a **raiz**
- Exemplo de aplicações:
	- sistemas de arquivos
	- banco de dados
	- *blockchain*

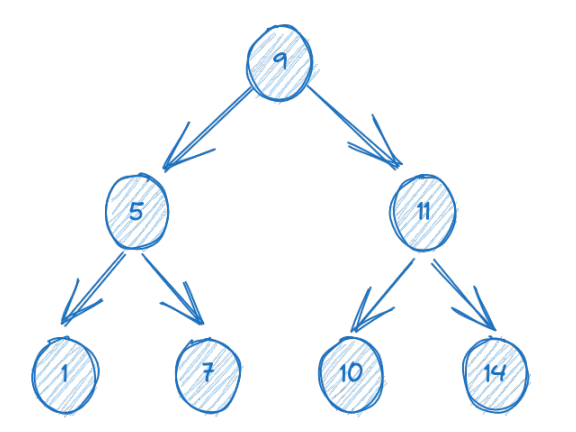

- Estrutura de dados não linear, hierárquica e recursiva
- Formada por um conjunto de **nós**, sendo que um deles é a **raiz**
- Exemplo de aplicações: sistemas de arquivos
	- **banco de dados**
	- *blockchain*

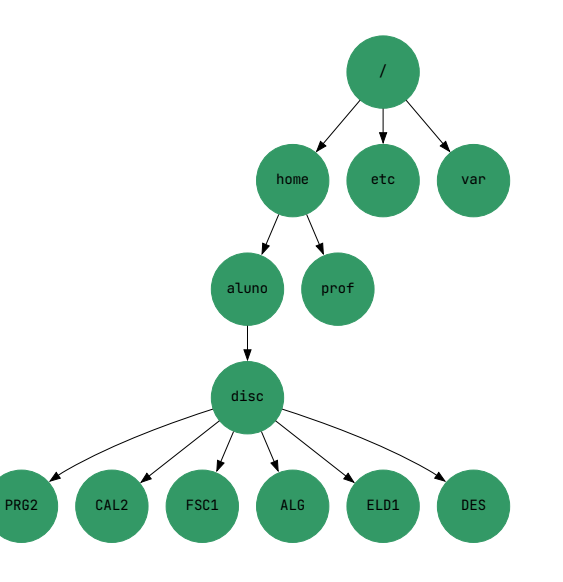

- Estrutura de dados não linear, hierárquica e recursiva
- Formada por um conjunto de **nós**, sendo que um deles é a **raiz**
- Exemplo de aplicações: sistemas de arquivos
	- **banco de dados**
	- *blockchain*

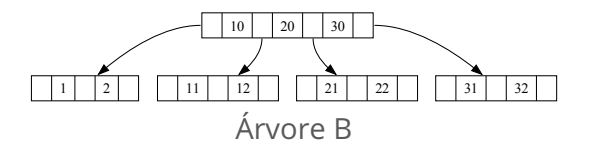

- Estrutura de dados não linear, hierárquica e recursiva
- Formada por um conjunto de **nós**, sendo que um deles é a **raiz**
- Exemplo de aplicações: sistemas de arquivos
	- **banco de dados**
	- *blockchain*

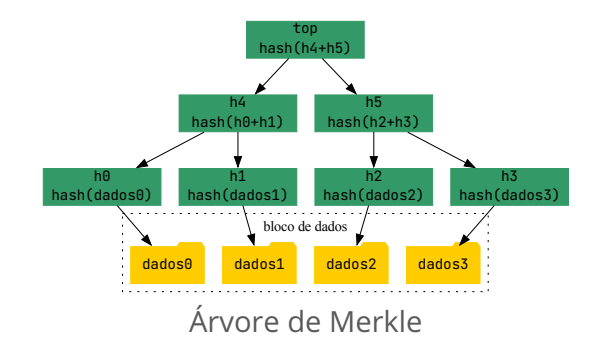

#### **Definições gerais**

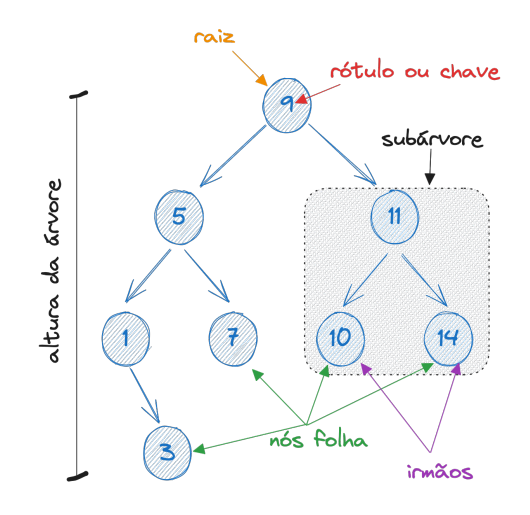

- **Nó raiz**: nó que não possui nó pai
- **Nó irmão**: nós que possuem o mesmo nó pai
- **Nó folha**: nó que não possui filhos
- **Grau de um nó**: número de filhos de um nó
- **Grau de uma árvore**: máximo grau de seus nós
- **Altura**: número de níveis (nível inicia em 0)
- **Tamanho**: número de nós

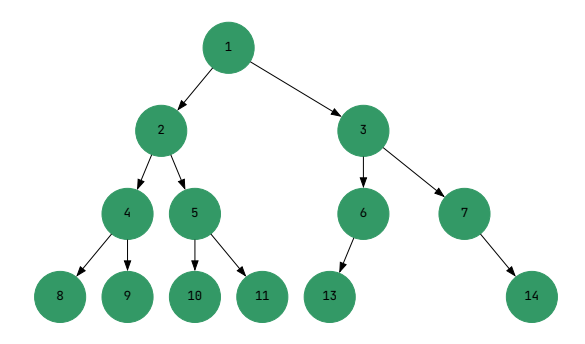

- Consiste de uma árvore de grau 2, ou seja, todo nó tem **no máximo dois filhos**
	- **filho esquerdo** e **filho direito**
- Um filho esquerdo pode existir sem um filho direito e vice-versa
- É o tipo de árvore com maior aplicação em computação

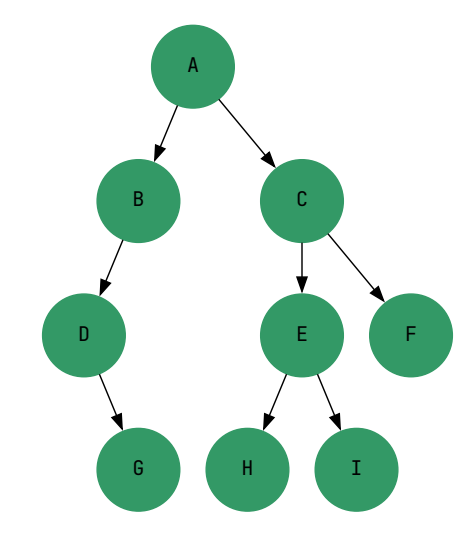

■ Consiste de uma árvore de grau 2, ou seja, todo nó tem **no máximo dois filhos**

**filho esquerdo** e **filho direito**

- Um filho esquerdo pode existir sem um filho direito e vice-versa
- É o tipo de árvore com maior aplicação em computação

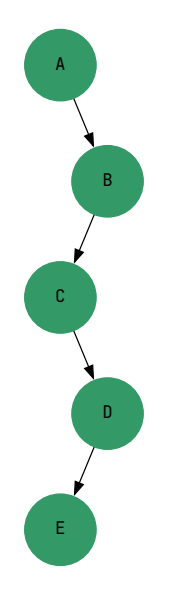

- Consiste de uma árvore de grau 2, ou seja, todo nó tem **no máximo dois filhos**
	- **filho esquerdo** e **filho direito**
- Um filho esquerdo pode existir sem um filho direito e vice-versa
- É o tipo de árvore com maior aplicação em computação

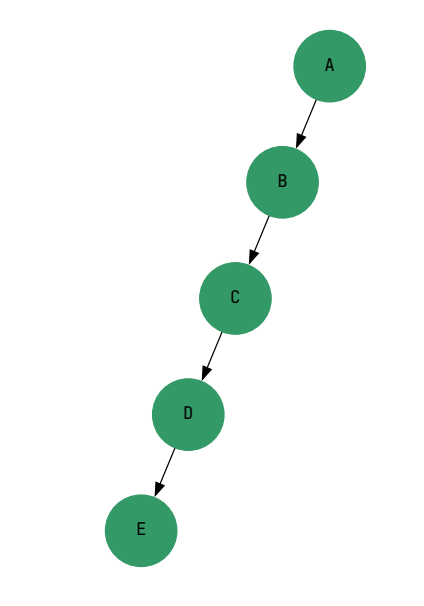

- Consiste de uma árvore de grau 2, ou seja, todo nó tem **no máximo dois filhos**
	- **filho esquerdo** e **filho direito**
- Um filho esquerdo pode existir sem um filho direito e vice-versa
- É o tipo de árvore com maior aplicação em computação

### **Classificações de Árvores binárias**

**Árvore binária completa**

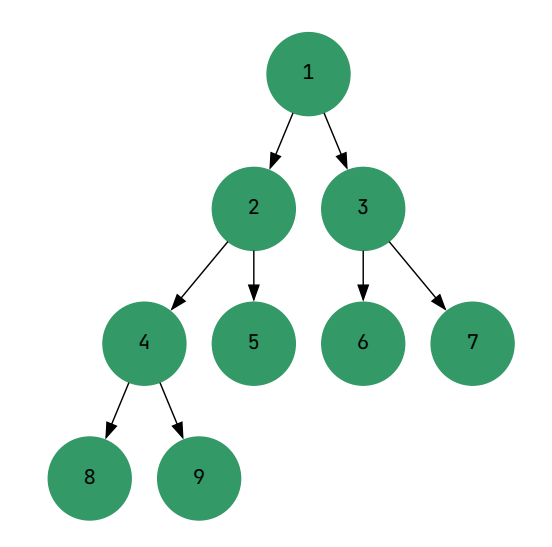

- **Árvore binária completa**: árvore binária em que todos os níveis estão completos, exceto possivelmente o último
- **Árvore binária cheia**: árvore binária em que todos os níveis estão completos
- **Árvore estritamente binária**: árvore binária em que cada nó possui dois filhos ou nenhum

#### **Classificações de Árvores binárias Árvore binária cheia**

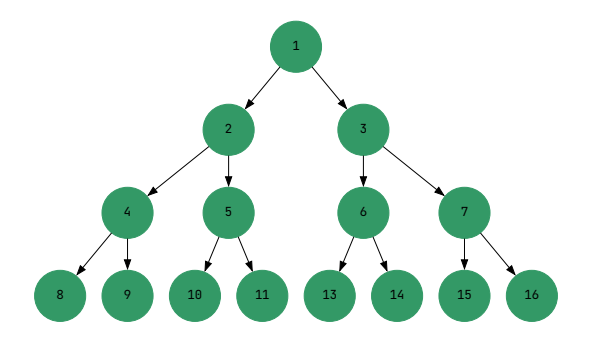

- **Árvore binária completa**: árvore binária em que todos os níveis estão completos, exceto possivelmente o último
- **Árvore binária cheia**: árvore binária em que todos os níveis estão completos
- **Árvore estritamente binária**: árvore binária em que cada nó possui dois filhos ou nenhum

### **Classificações de Árvores binárias**

**Árvore binária estritamente binária**

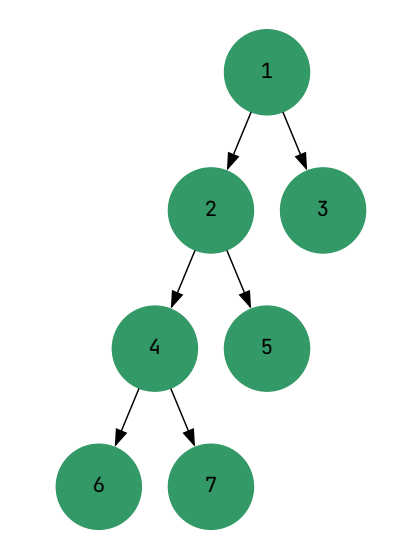

- **Árvore binária completa**: árvore binária em que todos os níveis estão completos, exceto possivelmente o último
- **Árvore binária cheia**: árvore binária em que todos os níveis estão completos
- **Árvore estritamente binária**: árvore binária em que cada nó possui dois filhos ou nenhum

### **Árvore binária balanceada**

A diferença entre as alturas das subárvores esquerda e direita de qualquer nó é no máximo 1

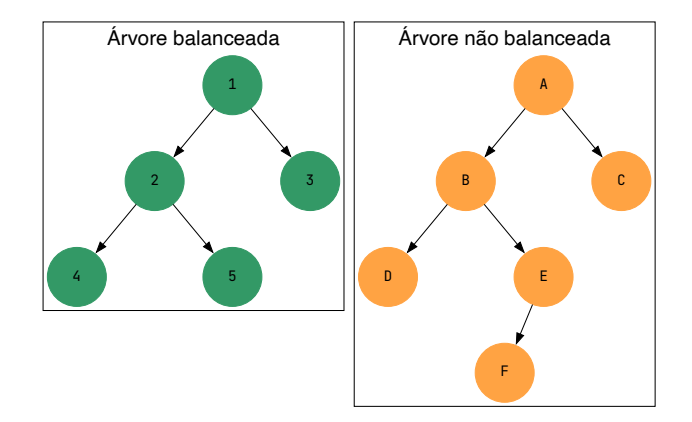

### **Árvore m-ária**

 $\blacksquare$  Uma árvore m-ária é uma árvore em que cada nó possui no máximo m filhos, sendo  $m > 2$ 

Uma árvore ternária é uma árvore m-ária em que  $m = 3$ 

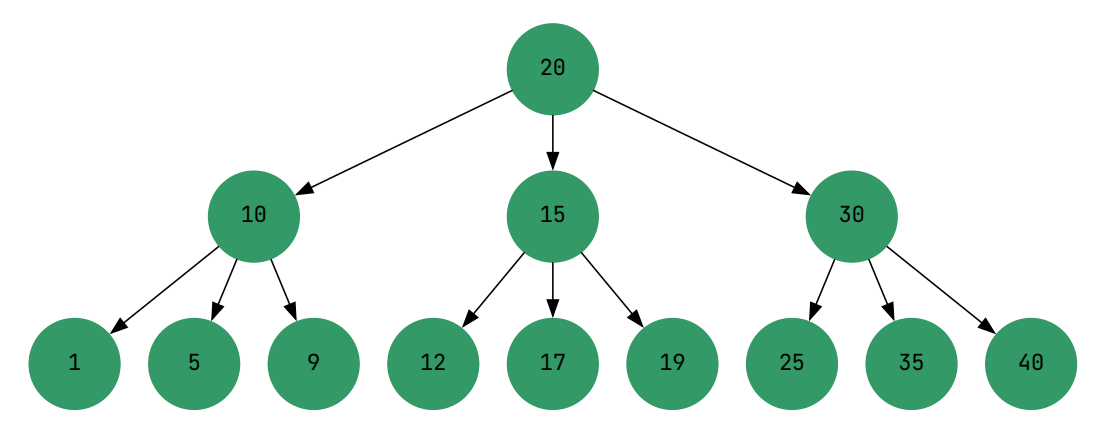

# <span id="page-18-0"></span>**Árvore de busca binária**

### **Árvore de busca binária ou Árvore de pesquisa binária**

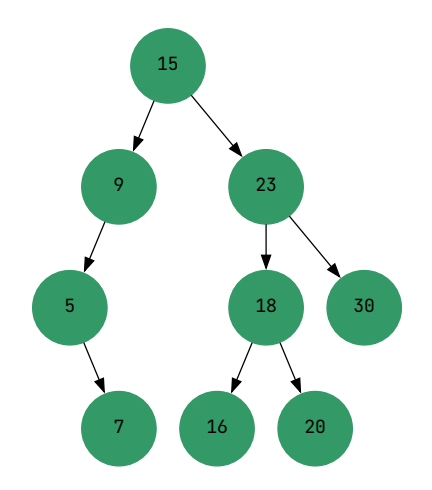

- Para cada nó, todos os nós da **subárvore**
	- **esquerda** possuem valores menores que o valor do nó
	- **direita** possuem valores maiores que o valor do nó
- **Permite armazenar e pesquisar** dados de forma eficiente
	- Gaso médio:  $O(\log n)$
	- **Pior caso:**  $O(n)$
	- Complexidade de espaço: O(n)

### **Árvore de busca binária**

#### **Implementação**

```
typedef struct no {
  int valor;
  struct no
∗esquerda;
  struct no
∗direita;
} no_t;
no_t
∗criar_no(int valor){
  no_t
∗no = (no_t
∗) malloc(sizeof(no_t));
  no
−>valor = valor;
  no
−>esquerda = no
−>direita = NULL;
  return no;
}
void destruir_no(no_t
∗no) {
  if (no != NULL) {
    destruir_no(no
−>esquerda);
    destruir_no(no
−>direita);
    free(no);
 }
}
```
### **Árvore de busca binária**

**Implementação das funções para inserir e buscar**

```
// todo nó é raiz de uma subárvore
no_t ∗inserir_valor(no_t ∗raiz, int valor){
  if (rais == NUIL) {
   return criar no(valor);
  } else if (valor < raiz−>valor) {
     raiz−>esquerda = inserir_valor(raiz−>esquerda, valor);
  } else if (valor > raiz−>valor) {
   raiz−>direita = inserir_valor(raiz−>direita, valor);
  }
 return raiz;
}
bool busca(no_t ∗raiz, int valor){
 if (raiz == NULL) return false;
  if (valor == raiz−>valor) return true;
  if (valor < raiz−>valor) return busca(raiz−>esquerda, valor);
 return busca(raiz−>direita, valor);
}
```
### **Como excluir um nó de uma Árvore de busca binária?**

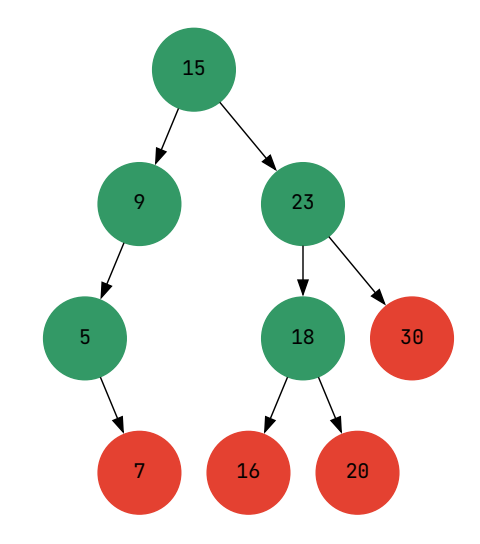

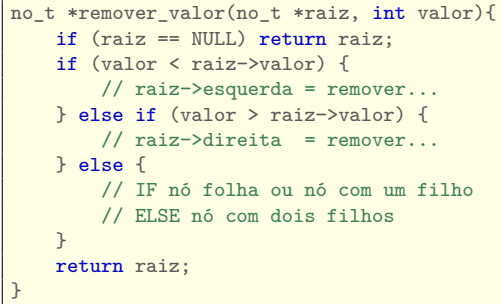

#### **Nó folha**

basta remover o nó

### **Como excluir um nó de uma Árvore de busca binária?**

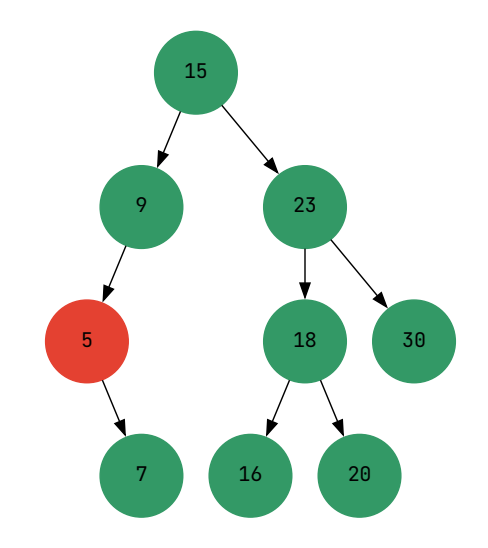

no\_t ∗remover\_valor(no\_t ∗raiz, int valor){ if (raiz == NULL) return raiz; if (valor < raiz−>valor) { // raiz−>esquerda = remover... } else if (valor > raiz−>valor) { // raiz−>direita = remover... } else { // IF nó folha ou nó com um filho // ELSE nó com dois filhos } return raiz; }

#### **Nó com apenas um filho**

basta remover o nó e ligar o filho do nó a ser excluído ao pai do nó a ser excluído

### **Como excluir um nó de uma Árvore de busca binária?**

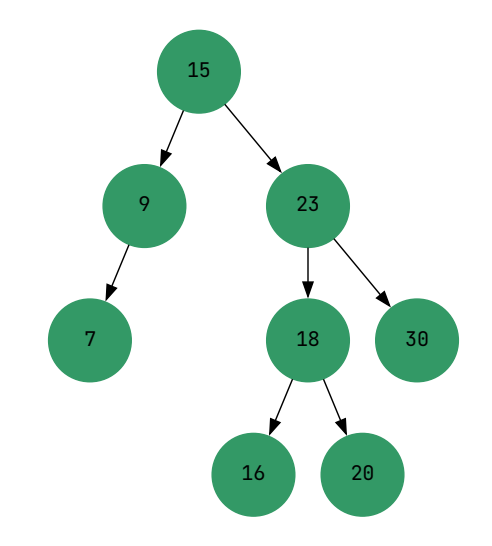

no\_t ∗remover\_valor(no\_t ∗raiz, int valor){ if (raiz == NULL) return raiz; if (valor < raiz−>valor) { // raiz−>esquerda = remover... } else if (valor > raiz−>valor) { // raiz−>direita = remover... } else { // IF nó folha ou nó com um filho // ELSE nó com dois filhos } return raiz; }

#### **Nó com apenas um filho**

basta remover o nó e ligar o filho do nó a ser excluído ao pai do nó a ser excluído

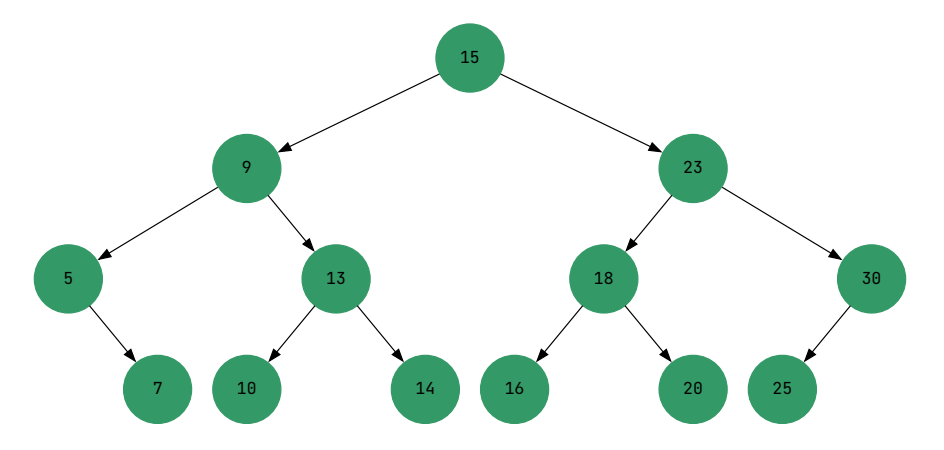

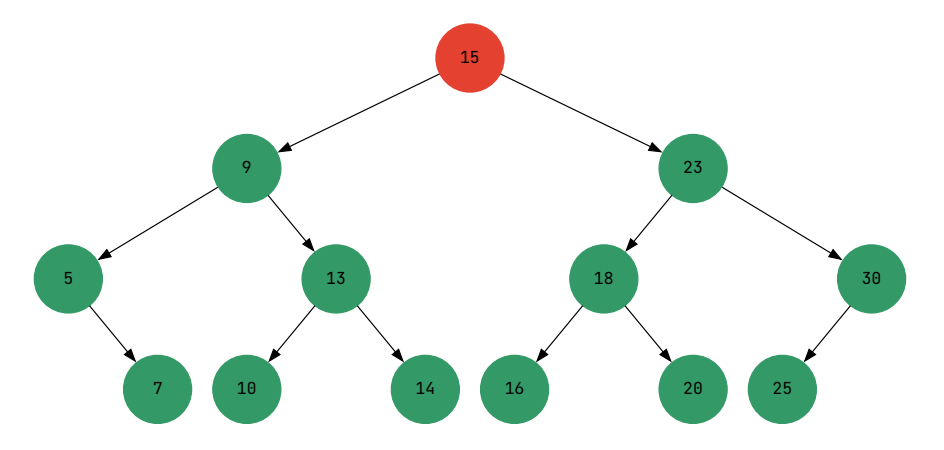

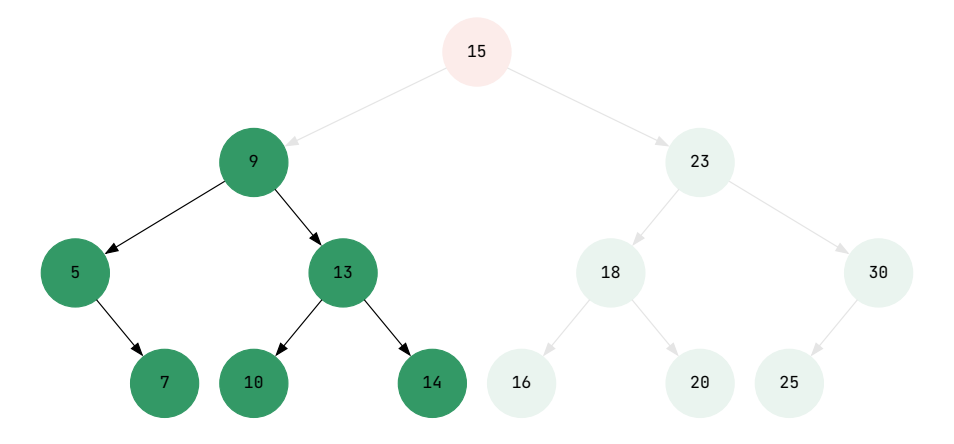

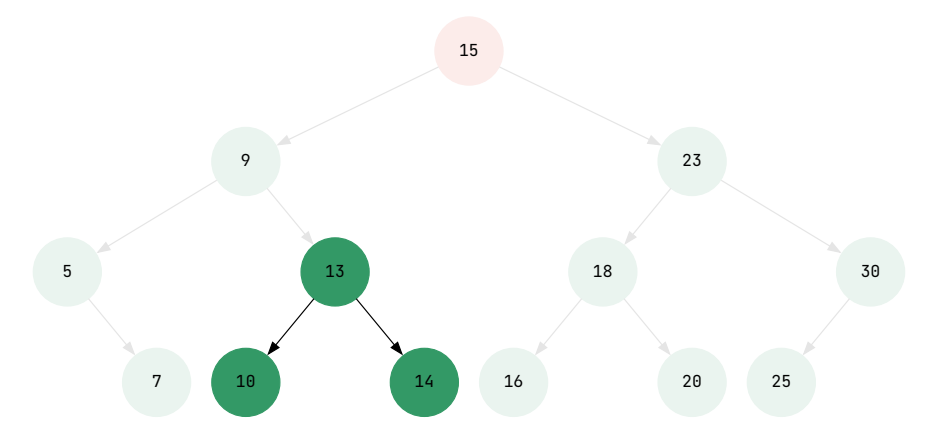

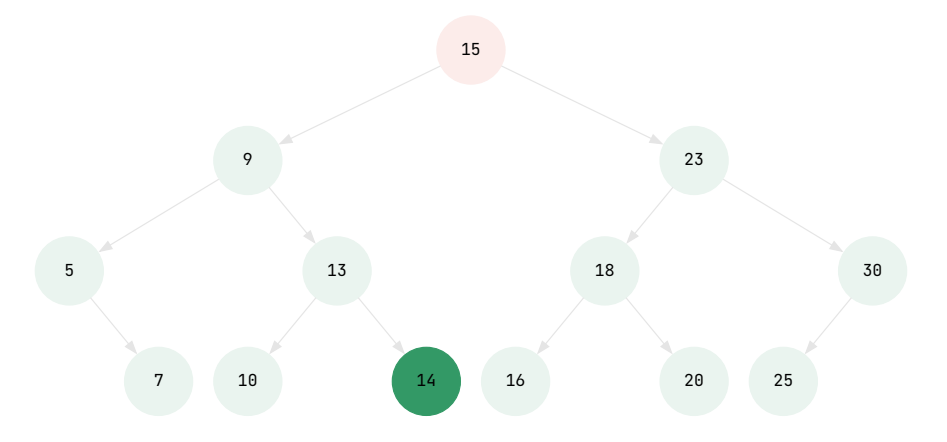

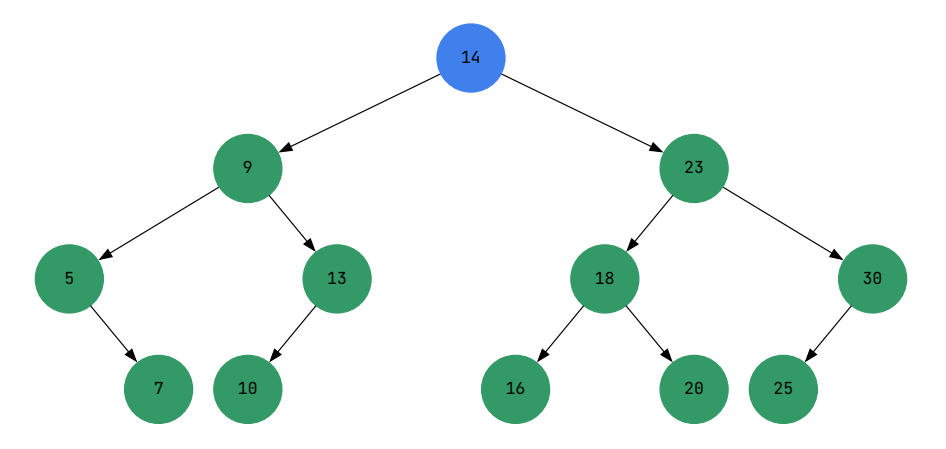

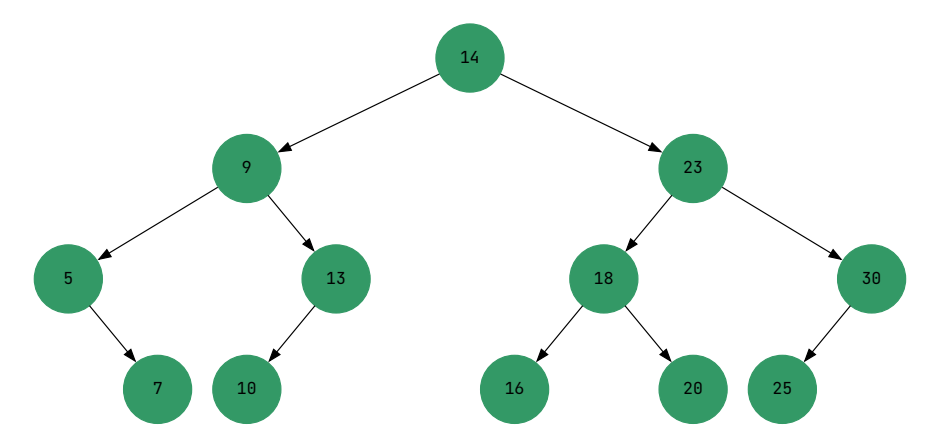

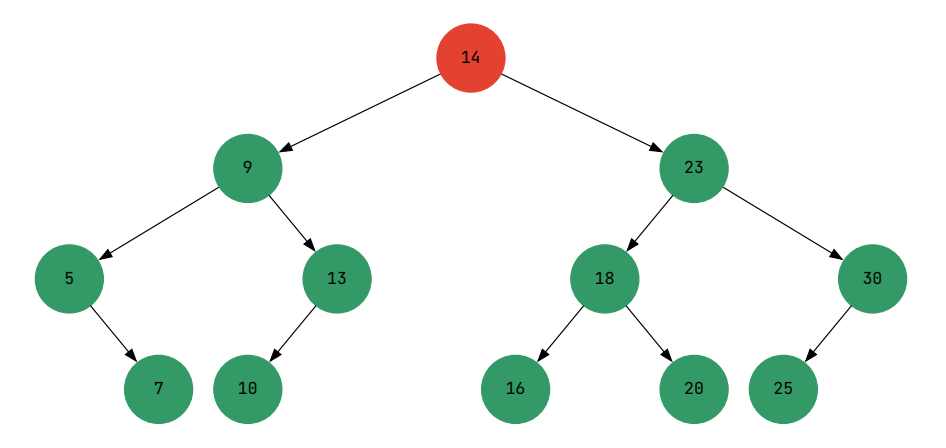

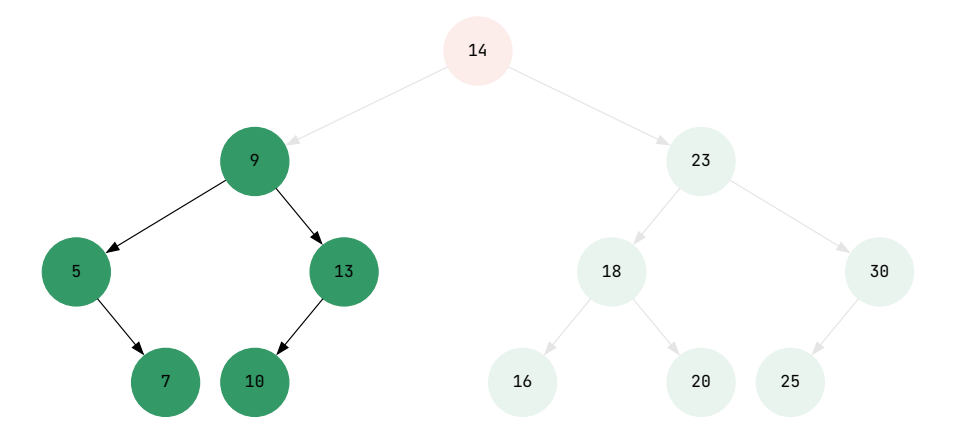

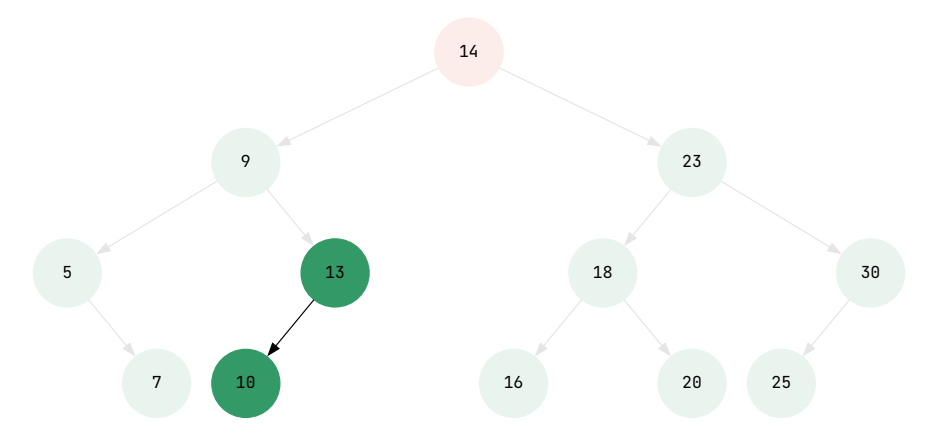

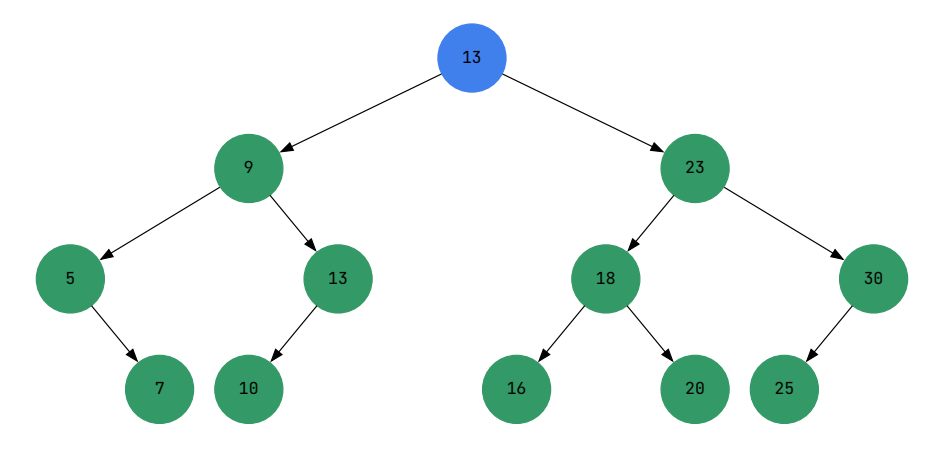

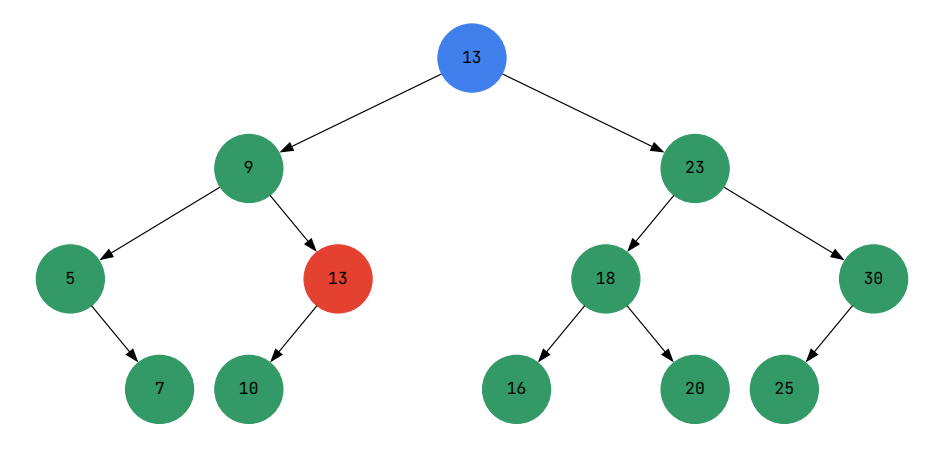

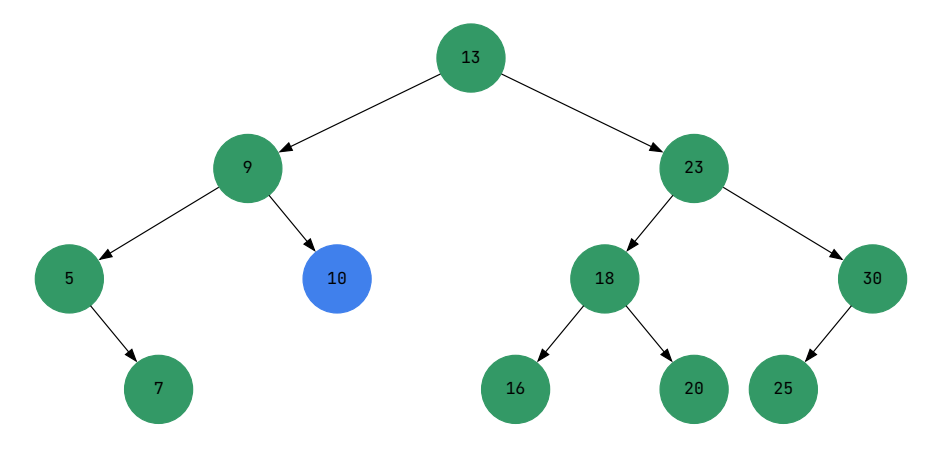

## <span id="page-38-0"></span>**Exercícios**

#### **Exercício 1 Árvore de busca binária**

- 1 Aproveite o código fornecido nesse conjunto de slides e implemente uma aplicação que gere n números inteiros de forma aleatória e insira-os em uma árvore de busca binária
	- Faça a tomada de tempo para criar a árvore e imprima o resultado
- 2 Faça uma função para encontrar o maior valor armazenado na árvore e imprima o resultado
	- Faça a tomada de tempo para encontrar o maior valor e imprima o resultado
- 3 Faça uma função para encontrar o menor valor armazenado na árvore e imprima o resultado
	- Faça a tomada de tempo para encontrar o menor valor e imprima o resultado

#### **Exercício 2 Árvore de busca binária**

Evolua o código do exercício 1

- 1 Permita ao usuário entrar com um número inteiro e verifique se esse número está na árvore
	- Caso esteja, imprima seus filhos e o nível em que ele se encontra
	- Faça a tomada de tempo para a busca e imprima o resultado
- 2 Permita ao usuário entrar com um número inteiro e remova-o da árvore

### **Referências**

**Aula baseada em**

- F CORMEN, Thomas H. et al. **Algoritmos: teoria e prática**. LTC, 2012. Disponível em: <<https://app.minhabiblioteca.com.br/reader/books/9788595158092>>.
- LAGO PEREIRA, Silvio do. **Estruturas de Dados em C Uma Abordagem** F **Didática**. Saraiva, 2016. ISBN 9788536517254. Disponível em: <<https://app.minhabiblioteca.com.br/#/books/9788536517254>>. Acesso em: 1 nov. 2023.
- SZWARCFITER, Jayme Luiz; MARKENZON, Lilian. **Estruturas de dados e seus** F **algoritmos**. LTC, 2010. Disponível em:

<<https://app.minhabiblioteca.com.br/reader/books/978-85-216-2995-5>>.